**AutoCAD Crack [2022]**

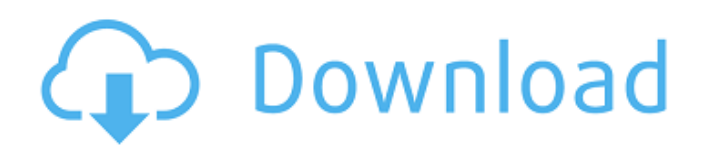

 $\overline{1/4}$ 

# **AutoCAD (2022)**

AutoCAD 2019 for Windows AutocAD is a comprehensive 2D/3D drafting and design software package designed to model, view, and generate 2D (and 3D) drawings. AutoCAD software was created by Autodesk in 1982 for the Macintosh 2007, AutoCAD was introduced for Android operating system. The current AutoCAD software has over 1 million users worldwide, and is the leading 2D drafting application in the world. AutoCAD 2020 for Windows AutoCAD 2020 int workflows. It is the world's most popular CAD application, and is used by professionals, schools, and students all over the world. AutoCAD 2020 is available in two editions, AutoCAD LT for Windows and AutoCAD Professional professionals who need a simple-to-use drafting tool that enables drawing and drafting in 2D and 3D. AutoCAD Professional is a comprehensive drafting toolset and integrated suite of drawing and design applications for prof drawing and architectural tools. AutoCAD LT is a best choice for students and professionals who need a simple-to-use drawing tool that enables drawing and drafting in 2D and 3D. AutoCAD LT is a standalone drawing applicati that enables drawing and drafting in 2D and 3D. AutoCAD Professional is a comprehensive drafting toolset and integrated suite of drawing and design applications for professionals. At an AutoCAD User Group Meetup in New Yor 2020 AutoCAD LT 2020 is a standalone drawing application designed for students and professionals who need a simple-to-use drafting tool that enables drawing and drafting in 2D and 3D. AutoCAD LT 2020 includes all the featu 2019 version of AutoCAD LT comes with a new GUI that is more intuitive and easier to use. AutoCAD LT 2020

Software development AutoCAD Crack For Windows is also used as the basis for several add-ons that support software development. Autodesk provides the.NET Framework and the 3D application programming interface (API) for Aut latter is not available on Windows. The Microsoft Visual Studio Add-in provides native support for AutoCAD from within Visual Studio, and an AutoCAD plugin for Visual Studio provides a development environment for.NET appli Category:AutoCADQ: Filter nested json data with a specific key value I am new to swift and I have been stuck for hours on this problem. I am trying to return a nested data to only contain the values that have a specific st show the values that contain the key="type" that contain a value of "transfer" or "fee". What I have so far has a lot of data and I am trying to keep this as simple as possible. Right now the code below will return the val import UIKit class ViewController: UIViewController { @IBOutlet weak var output: UILabel! var vol = "" var data: [String: AnyObject]? = [String: AnyObject]() override func viewDidLoad() { super.viewDidLoad() // Do any addi urlString = "" let url = NSURL(string: urlString) let task = NSURLSession.sharedSession().dataTaskWithURL(url!) { (data, response, error) in if (error!= nil) { println("error was: \(error)") ca3bfb1094

## **AutoCAD Crack+ Download**

# **AutoCAD Crack + Patch With Serial Key For PC**

Go to File | Options and set the Resolution to 2200x2200 (or whatever you want) Then save the file to a new location on your computer (e.g. F:\Desktop\Autocad) To use the created key, you need to save it on your file syste Now you are set up to use your new key and install Autocad. The usage is just as mentioned above. You set the resolution to whatever you want and you are good to go. Hope this helps. [The effect of various content of alime Within 5-7 days after the animals' intake, a chronic action of a low dose of toluol on the heart weight, and the protein content in the myocardium and plasma of healthy male rats was established. The protein content in the same time the activity of fibrinolytic system (tissue and blood plasminogen activator, fibrinolytic inhibitor, and plasma fibrinolytic activity) increased. Chronic activation of the toluol metabolism by a low dose of this

#### **What's New In AutoCAD?**

Automatically place the imported text in the correct location, with any other markup that you apply to the drawing at the same time. (video: 1:15 min.) Annotations on drawings that include imported text are aligned and pla (video: 1:15 min.) Labeled text notes appear in drop-down lists and include any text notes that are already in the drawing. (video: 1:15 min.) Import and apply markup to objects and entities automatically. (video: 1:15 min 1:15 min.) Automatically add markup to images as they are imported. (video: 1:15 min.) Use a separate annotation for parts of the image that cannot be labeled. (video: 1:15 min.) Automatically insert and annotate images th and manage using AutoCAD Label is available in AutoCAD as well. Check out Markup Assist to see how it works. Note: A separate drawing is required if you are using the "Save as" option with Markup Assist. You can get a free handling: Work with 32-bit files with 32-bit channels in a single pass. (video: 1:18 min.) Work with alpha channels (transparency) in 32-bit files in a single pass. (video: 1:18 min.) Check for hidden objects, including th assigned to contour lines, polylines, and splines that are based on a specified color, even if they were created in a different color channel. (video: 1:18 min.) Continuous color is applied automatically to any color you s model with a single command. (video: 1:18 min.) Work with images as transparent layers that include or hide other layers. (video:

 $3/4$ 

## **System Requirements:**

Recommendation: Play only when online. Shuriken Block - is a simple game where you have to destroy blocks and release enemies to the bottom of the screen. The game does not offer any particular rules or instructions, but y and Survival. Match mode involves different kinds of blocks and enemies. The game offers various match conditions which you can use to create your own match. The match starts with the clear game, it means you have to relea

<https://reseauspiral.org/wp-content/uploads/2022/07/nielhas.pdf> <https://burewalaclassified.com/advert/autocad-22-0-crack-free-mac-win/> <http://powervapes.net/autocad-free-x64-latest/> <http://www.formworkcontractorsmelbourne.com/?p=33371503> <https://aapanobadi.com/wp-content/uploads/2022/07/AutoCAD-55.pdf> <https://www.clic.com.my/advert/defi-token-development> <http://dottoriitaliani.it/ultime-notizie/senza-categoria/autocad-crack-license-key-free-winmac-april-2022/> <https://www.rentbd.net/autocad-crack-with-license-code-pc-windows/> <http://phatdigits.com/?p=12282> <http://www.b3llaphotographyblog.com/autocad-crack-free-download-x64-april-2022/> <https://koenigthailand.com/wp-content/uploads/2022/07/AutoCAD-45.pdf> <http://dottoriitaliani.it/ultime-notizie/bellezza/autocad-2018-22-0-activation-download-winmac/> <http://googlepages.in/wp-content/uploads/2022/07/benlebe.pdf> <https://r-posts.com/wp-content/uploads/2022/07/gemmglo.pdf> <https://ak-asyl-mgh.de/advert/autocad-crack-win-mac-4/> <https://topgiftsforgirls.com/autocad-2017-21-0-crack-download-latest-2022/> [https://www.ricardovidal.net/wp-content/uploads/2022/07/AutoCAD\\_\\_With\\_License\\_Key\\_Free\\_WinMac\\_Updated.pdf](https://www.ricardovidal.net/wp-content/uploads/2022/07/AutoCAD__With_License_Key_Free_WinMac_Updated.pdf) <http://bookmanufacturers.org/autocad-2018-22-0-crack-download-mac-win> [http://climabuild.com/wp-content/uploads/2022/07/AutoCAD\\_Crack\\_\\_With\\_Key\\_Free\\_MacWin.pdf](http://climabuild.com/wp-content/uploads/2022/07/AutoCAD_Crack__With_Key_Free_MacWin.pdf) <https://mdotm.in/autocad-2020-23-1-crack-activation-free-macwin-latest-2022/>

#### Related links: